## ADD/MODIFY ELEMENTS – Add Additional Joist

Modified on: Tue, 12 Jan, 2021 at 8:51 PM

## **Add/Modify Elements**

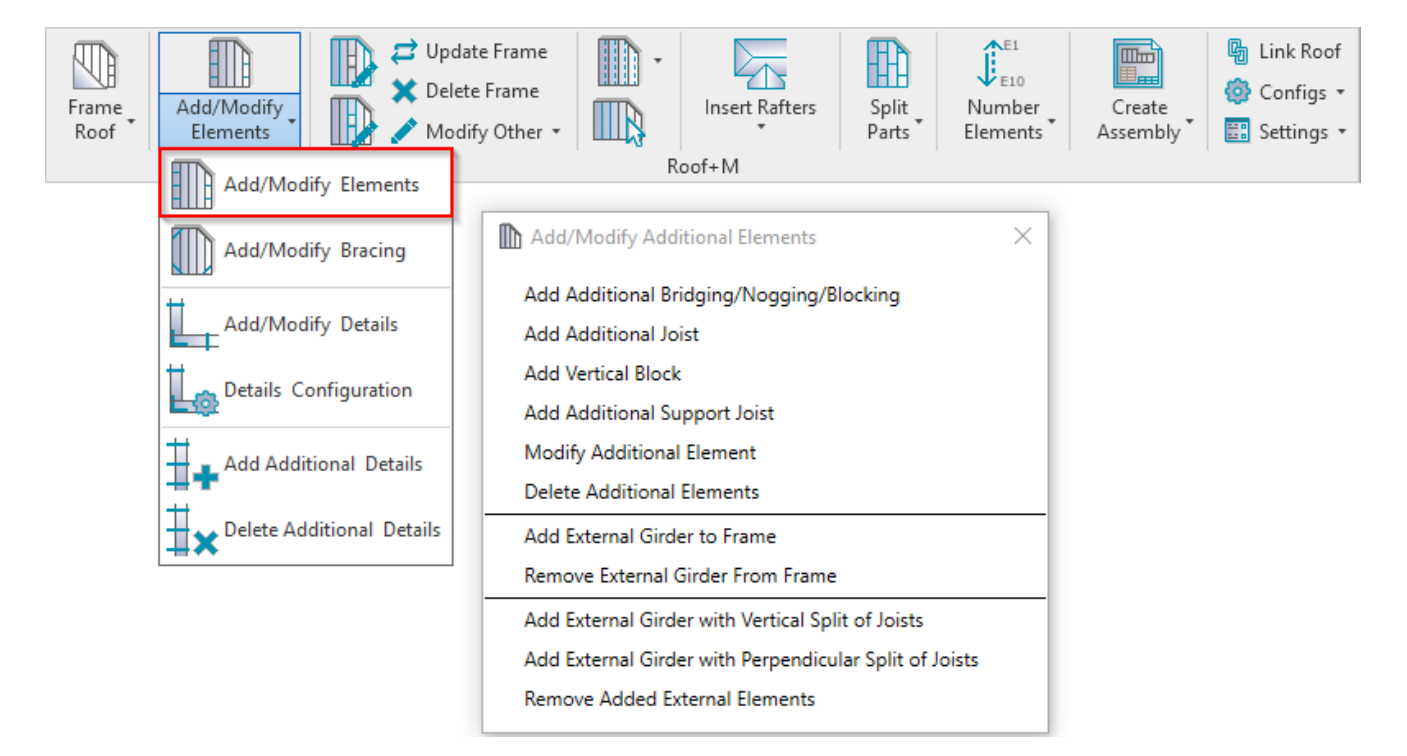

**Add/Modify Elements** – features for adding/modifying additional joists, support joists, bridging/nogging elements, etc.

## **Add Additional Joist**

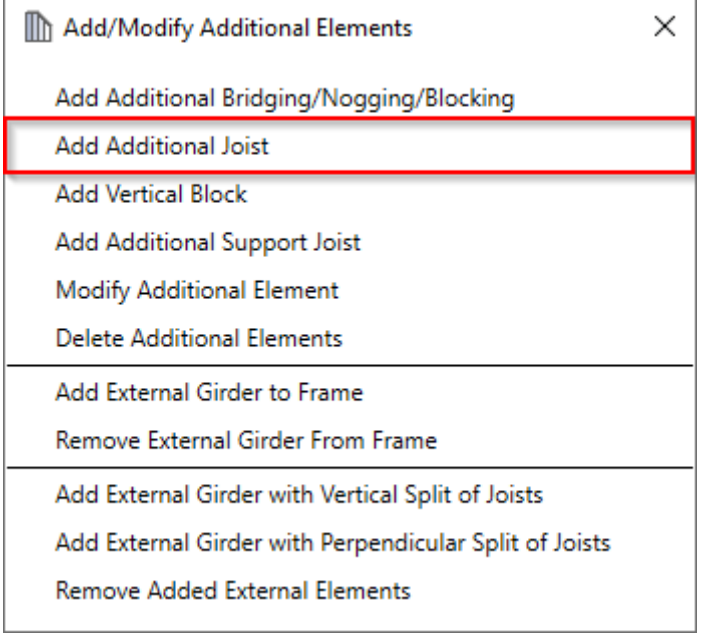

**Add Additional Joist** – adds additional joist into selected frame with predefined settings.

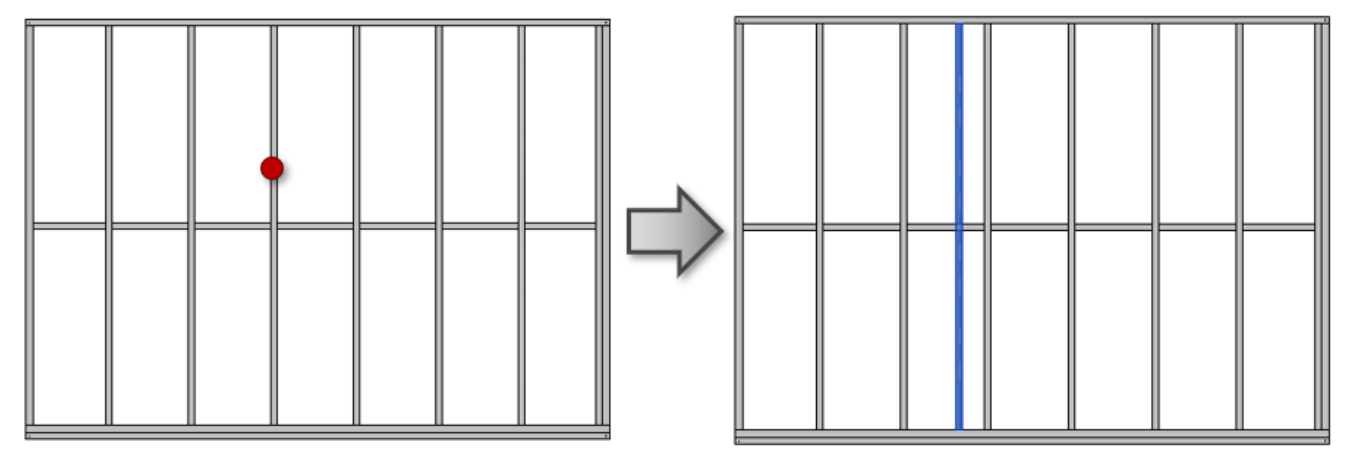

**Read about every feature here >> [\(https://agacad.freshdesk.com/support/solutions/articles/44002140172-add-modify](https://agacad.freshdesk.com/support/solutions/articles/44002140172-add-modify-elements-%E2%80%93-add-additional-stud-joists)elements-%E2%80%93-add-additional-stud-joists)**